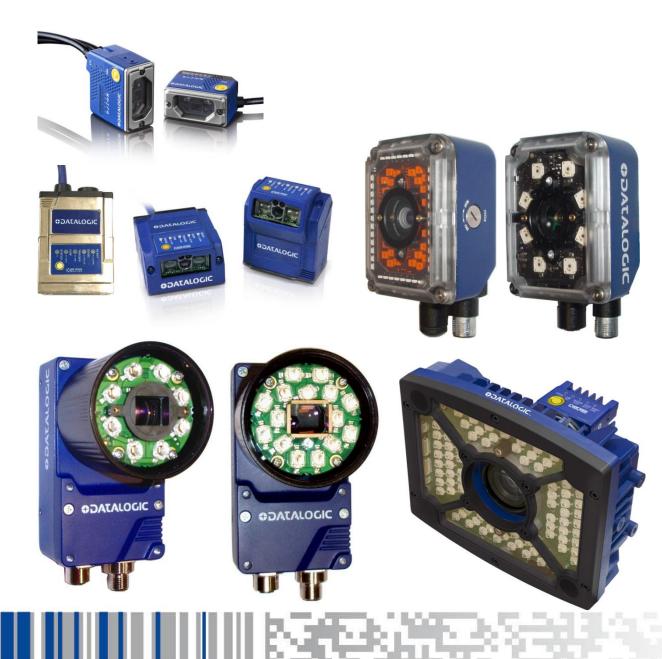

# > Matrix N Family

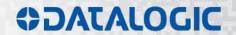

## **COLONIA STATE**

Datalogic S.r.l. Via S. Vitalino 13 40012 Calderara di Reno Italy

| Matrix N Family Host Mode P | Programming |
|-----------------------------|-------------|
|-----------------------------|-------------|

Ed.: 05/2020

This manual refers to software release 1.9.0 or later.

© 2015 - 2020 Datalogic S.p.A. and/or its affiliates • ALL RIGHTS RESERVED. • Without limiting the rights under copyright, no part of this documentation may be reproduced, stored in or introduced into a retrieval system, or transmitted in any form or by any means, or for any purpose, without the express written permission of Datalogic S.p.A. and/or its affiliates.

Datalogic and the Datalogic logo are registered trademarks of Datalogic S.p.A. in many countries, including the U.S.A. and the E.U.

DL.CODE is a trademark of Datalogic S.p.A. and/or its affiliates. All other trademarks and brands are property of their respective owners.

Datalogic shall not be liable for technical or editorial errors or omissions contained herein, nor for incidental or consequential damages resulting from the use of this material.

# **CONTENTS**

|                 | CONVENTIONS                                  | iv |
|-----------------|----------------------------------------------|----|
| 1               | HOST MODE PROGRAMMING                        | 1  |
| 1.1             | Collecting HMP Strings from DL.CODE          | 2  |
| 2               | PROGRAMMING COMMANDS                         | 4  |
| 2.1             | Connection To Device                         |    |
| 3               | PROGRAMMING STRINGS                          | E  |
| <b>3</b><br>3.1 | Definitions                                  |    |
| 3.2             | Programming Strings                          |    |
| 3.2.1           | Set Parameter Value in Current Configuration |    |
| 3.2.2           | Get Parameter Value in Current Configuration |    |
| 3.2.3           | Get Configurations List (Jobs)               |    |
| 3.2.4           | Save Current Configuration (Job)             |    |
| 3.2.5           | Set Startup Configuration (Job)              |    |
| 3.2.6           | Change Current Configuration (Job)           |    |
| 3.2.7           | Match Code Content                           |    |
| 3.2.8           | Send Configuration (Upload Job) to Device    |    |
| 3.2.9           | Get Device Information                       |    |
| -               | Send Images                                  |    |
|                 | Get Command Status                           |    |
|                 | Get Match Code Expected Content              |    |
|                 | Set Focusing Pointer                         |    |
| 3.2.14          | Set Image Cropping Region                    | 19 |
|                 | Read Input                                   |    |
| 3.2.16          | Read Output                                  | 20 |
| 3.2.17          | Run X-PRESS Function                         | 21 |
| 3.3             | Examples                                     | 23 |
| 4               | MATRIX N FAMILY PARAMETERS LIST              | 25 |
| 4.1             | Image Setup                                  |    |
| 4.2             | Code Setup                                   |    |
| 4.2.1           | 2D Codes                                     |    |
| 4.2.2           | 1D Codes                                     |    |
| 4.2.3           | Postal Codes                                 | 38 |
| 4.2.4           | Outputs                                      | 40 |
|                 | LEDs                                         |    |
| Α               | ASCII TABLE                                  | 41 |
| В               | DIRECT COMMANDS FROM HOST                    | 42 |
| _               | ID-NET™ (Multidata) Slave Commands           |    |

## **CONVENTIONS**

The notation in this manual uses angular brackets (< >), to represent **single byte character values** which are equivalent. See ASCII Table in appendix A. For <u>special keys or some non-printable characters</u>, the <u>ASCII symbol for the character name</u> is shown between angular brackets.

Example: <ESC> means the ESC key character byte

<STX> means the start transmission character byte

<space> means the whitespace character

• For <u>non-printable characters</u>, the <u>decimal value of the character byte</u> is shown between angular brackets.

Example: <13><10> = Carriage Return character byte, Line Feed character byte

The following representations using these three methods are equivalent:

 $\langle ESC \rangle = \langle 27 \rangle = \langle 1B_H \rangle$  and each send character byte 0x1B to the reader

The program used to generate the strings for Host Mode Programming must be able to manage them correctly.

## 1 HOST MODE PROGRAMMING

Host Mode programming allows you to perform a partial configuration of your reading device as an alternative method to configuration using DL.CODE™. It consists of substituting or modifying the Matrix N Family device configurations by sending command strings over one of the communication channels.

Probably the most useful command is to change configuration jobs from among those saved in the device memory, directly from the Host.

These strings take the form of command sequences that are specific to each saved configuration. They can be personalized to make command recognition easier. They are transmitted from the Host system to the Matrix reader on the following interfaces:

- On-board Ethernet TCP/IP interface
- Main RS232/RS422 serial interface
- Auxiliary RS232 serial interface
- Profinet-IO embedded
- HMS Fieldbus

In order to send the programming strings, it is necessary to switch the reader into **Host Mode**.

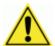

**CAUTION:** DL.CODE must be disconnected from all reader interfaces before entering in Host Mode.

By entering in Host Mode, any DL.CODE Monitor or X-PRESS connections to the reader will be closed.

#### **Ethernet Interface**

The programming commands and strings can be sent to the reader using the on-board Ethernet TCP/IP interface. Connect to the device IP address, port number: 1023 (predefined).

#### **Serial Interfaces**

The programming commands and strings can be sent to the reader at the programmed baud rate of the selected serial interface (e.g. if the baud rate of the Auxiliary interface is programmed at 115200 bps the command must be sent at 115200 bps).

#### 1.1 COLLECTING HMP STRINGS FROM DL.CODE

The first thing to do is collect the application specific Programming Strings from the DL.CODE Configuration. Select **View Configuration HMP Shortcuts** from the Device>Settings menu.

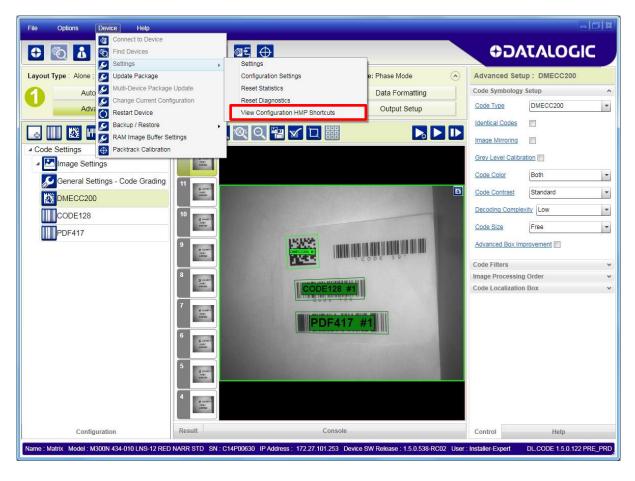

This opens the Escape Sequences window.

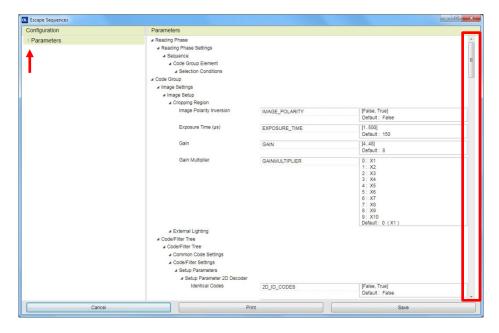

You can view the full extension of configuration parameters by dragging the vertical slider on the right side of the window. Otherwise by clicking on the Parameters triangle you can open the tree to select any individual branch and view only the branch specific parameters.

Each configurable parameter is shown with its programming string name and a list of its configuration parameter values including the default setting.

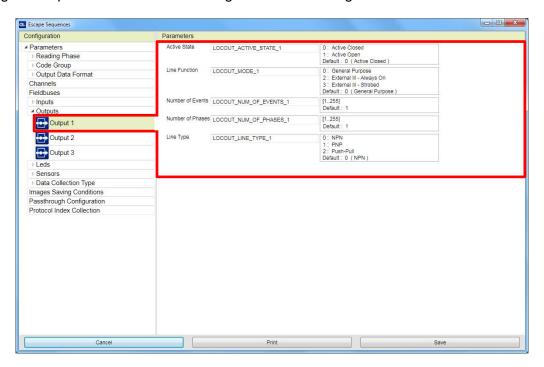

You can personalize the programming strings from any view in this window by clicking on the string name and entering a new name (no spaces are allowed). Then click the Save button.

Click the Print button to produce an HMP reference sheet.

# **2 PROGRAMMING COMMANDS**

## 2.1 CONNECTION TO DEVICE

|   | DESCRIPTION                                                                                                    | HOST COMMAND                                                  | REPLY MESSAGE                                    |  |  |  |  |
|---|----------------------------------------------------------------------------------------------------|---------------------------------------------------------------|--------------------------------------------------|--|--|--|--|
|   |                                                                                                    |                                                               |                                                  |  |  |  |  |
| 1 | Enter Host Mode                                                                                                    | <esc> [ C</esc>                                               | <esc> H <cr><lf></lf></cr></esc>                 |  |  |  |  |
|   | After entering this command, the then waits for the following command:                                                                                             |                                                               | he first reply message and                       |  |  |  |  |
| 2 | Enter Programming Mode                                                                                                    | <esc> [ B</esc>                                               | <esc> S <cr><lf></lf></cr></esc>                 |  |  |  |  |
|   | After entering this command, the Now you can send one or more                                                                                                    |                                                               |                                                  |  |  |  |  |
|   |                                                                                                    |                                                               |                                                  |  |  |  |  |
|   |                                                                                                    |                                                               |                                                  |  |  |  |  |
| 3 | Exit Host Mode                                                                                                    | <esc> [ A</esc>                                               | <esc> [ X</esc>                                  |  |  |  |  |
| 3 | Exit Host Mode  This command must always be the configuration job management from Host Mode. See 3.2 for mode.  If the SAVE command was in permanent memory (Flash | transmitted to end the pronent depends on the compre details. | gramming session.<br>Imands issued prior to exit |  |  |  |  |

## 3 PROGRAMMING STRINGS

#### 3.1 DEFINITIONS

Common definitions for each parameter are:

## Name (parameter name)

Name of the parameter available in the DL.CODE Configuration Parameters panel.

The other definitions change according to the parameter type.

## Type (parameter type)

Parameter type is essential in order to decide the features of the command used to set its new value. Types are:

Type 0: Integer (numeric)

Type 1: Enumerative (numeric list)
Type 2: BOOLEAN (true, false)
Type 3 String (printable characters)

## Integer (Type = 0)

#### Range

Minimum and maximum values allowed for the parameter.

#### **Default**

Default value (integer).

Example: Exposure Time ( $\mu$ s) parameter

Name: Exposure Time (μs)

Type: 0

Range: 6 to 500 (depending on model)
Default: 270 (depending on model)

## **Enumerative (Type = 1)**

## **Item List**

List of the values allowed for the parameter.

#### <u>Default</u>

Default entry (i.e. 0 =first entry of the list, 1 =second entry of the list, etc.).

Example: Gain Multiplier parameter.

Name: Gain Multiplier

Type: 1

Item List X1, X2, X3, X4, X5, X6, X7, X8, X9, X10

Default: 0 (Entry 0 = X1)

## **BOOLEAN (Type = 2)**

## **Value**

true = Enabled; false = Disabled

#### **Default**

Default value (String).

Example: Identical Codes parameter.

Name: Identical Codes

Type: 2

Value: false, true (case sensitive)

Default: false (Disabled)

## String (Type = 3)

#### Length

Minimum to maximum number of characters allowed for this parameter.

#### **Default**

Default value (String).

Example: Wildcard parameter.

Name: Wildcard

Type: 3

Length Min to Max number of allowable characters in string

Value: Any character from 00 to FF (hex)

Default: \*

#### 3.2 PROGRAMMING STRINGS

## 3.2.1 Set Parameter Value in Current Configuration

The Matrix device single parameter programming string must have the following format:

## SET<space>PSTR<space>VAL <LF>

where:

• **SET**: The programming command (all caps)

PSTR: The unique parameter string containing no spaces

• VAL: Character or string indicating the assigned parameter value. (case sensitive)

If the command is correct, the device immediately implements the new value and confirms with the following message:

#### ACK <LF>

If programming contents are wrong (i.e. a typing error in the file) or due to a transmission error, the device replies with the following message and programming data will not be updated in this case:

#### NACK <LF>

After transmitting the reply message, the device then waits for another programming string or the exit from host mode programming command.

## 3.2.2 Get Parameter Value in Current Configuration

The Matrix device single parameter get string must have the following format:

#### GET<space>PSTR <LF>

where:

• **GET**: The programming command (all caps)

PSTR: The unique parameter string containing no spaces

If the command is correct, the device replies with the value string for the current parameter:

#### ACK VAL <LF>

If the sequence is wrong (i.e. a typing error) or due to a transmission error, the device replies with the following message:

#### NACK <LF>

After transmitting the reply message, the device then waits for another programming string or the exit from host mode programming command.

## 3.2.3 Get Configurations List (Jobs)

The Matrix get configurations list command must have the following format:

#### **GET\_JOBS\_LIST <LF>**

If the command is correct, the device confirms with the following message:

ACK <LF>
Default <LF> <CR>
.... <LF> <CR>

If the command is wrong (i.e. a typing error) or due to a transmission error, the device replies with the following message:

#### NACK <LF>

After transmitting the reply message, the device then waits for another programming string or the exit from host mode programming command.

## 3.2.4 Save Current Configuration (Job)

The Matrix configuration saving command must have the following format:

## SAVE<space>configuration\_name <LF>

After making changes to a configuration, this command should always be transmitted before exit from programming mode.

If the command is correct, the device confirms with the following message:

#### ACK <LF>

If the command is wrong (i.e. missing configuration\_name) or due to a transmission error, the device replies with the following message:

#### NACK <LF>

After transmitting the reply message, the device then waits for another programming string or the exit from host mode programming command.

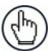

**NOTE:** To overwrite the current configuration, the configuration name must exactly match the name saved on the device. Names can contain spaces and **are** case sensitive!

If the name does not match, then a copy of the configuration will be saved with the new name.

The Default configuration cannot be overwritten.

## 3.2.5 Set Startup Configuration (Job)

The Matrix startup configuration setting command must have the following format:

#### STARTUP\_CFG<space>configuration\_name <LF>

If the command is correct, the device confirms with the following message:

#### ACK <LF>

If the command is wrong (i.e. a typing error) or due to a transmission error, the device replies with the following message:

#### NACK <LF>

After transmitting the reply message, the device then waits for another programming string or the exit from host mode programming command.

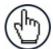

**NOTE:** The configuration names must match those saved on the device. They can contain spaces and **are** case sensitive.

This command does not change the current configuration. It also does not require the **SAVE** command to be issued.

## 3.2.6 Change Current Configuration (Job)

The Matrix change configuration command must have the following format:

#### CHANGE CFG<space>configuration name <LF>

If the sequence is correct, the device confirms with the following message:

#### ACK <LF>

If programming contents are wrong (i.e. a typing error) or due to a transmission error, the device replies with the following message:

#### NACK <LF>

After transmitting the reply message, the device then waits for another programming string or the exit from host mode programming command.

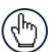

**NOTE:** The configuration names must match those saved on the device. They can contain spaces and **are** case sensitive.

This command does not change the Startup Configuration.

#### 3.2.7 Match Code Content

The Matrix match code command must have the following format:

#### MATCH<space>code\_content <LF>

After using this command, the **SAVE** configuration command should always be transmitted before exit from programming mode.

If the command is correct, the device replies with the **code\_content** string for the Expected Code parameter of the current Match Code configuration:

#### ACK code content <LF>

If programming contents are wrong (i.e. a typing error) or due to a transmission error, or if the current configuration is not a Match Code data collection type, the device replies with the following message:

#### NACK <LF>

After transmitting the reply message, the device then waits for another programming string or the exit from host mode programming command.

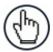

**NOTE:** The configuration must be a **Match Code** data collection type previously saved on the device. The **code\_content** can contain spaces and **is** case sensitive.

This command overwrites the current Expected Code parameter value.

## 3.2.8 Send Configuration (Upload Job) to Device

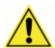

**CAUTION:** This command requires a dedicated program to handle file transfer protocol (see below).

It is possible to send a .dlcfg (job) file to the Matrix device, saving it to permanent memory.

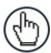

**NOTE:** Any Matrix configuration can be easily exported to a .dlcfg file from DL.CODE by selecting

File > Save > Save Configuration on PC

The send configuration to matrix device command must have the following format:

## SEND\_CFG<space>configuration\_name <LF>

Within 10 seconds of sending the SEND\_CFG command, the **.dlcfg** configuration file transmission must be initiated.

Failing to initiate transmission within 10 seconds will result in the device replying with a Timeout message and the command will be considered aborted.

On Serial channels the packet will be not fragmented and no retransmission algorithm is implemented.

The byte stream containing the configuration that is sent to the device is structured with a 4-byte header containing the total stream length, followed by a data\_buffer section containing the whole .dlcfg byte sequence, followed by a 4-byte CRC32 terminator storing the value computed on the previous length + data buffer sections content.

| Length    | Data baffan | CRC       |
|-----------|-------------|-----------|
| (4 bytes) | Data buffer | (4 bytes) |

**Length (4 bytes)**: specifies the number of bytes of the message (*Data buffer* + *CRC* field).

Data buffer: the bytes of the file to transmit.

CRC: the CRC32 checksum based on both Length + Data buffer.

#### **NOTES:**

- The data format used is BIG ENDIAN
- The packet timeout during transmission is 10 seconds: on timeout expiration command is considered aborted
- Only .dlcfg files are allowed for upload

If the transmission is completed correctly, the device confirms with the following message:

#### ACK <LF>

If transmission is not initiated within 10 seconds, the device replies with the following message:

## Timeout! <LF>

If programming contents are wrong (i.e. file format, content or CRC error) or due to a transmission error, the device replies with the following message:

## NACK <LF>

After transmitting the reply message, the device then waits for another programming string or the exit from host mode programming command.

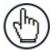

**NOTE:** The saved configuration will have the name you give the **configuration\_name** parameter. Names can contain spaces and **are** case sensitive. Do not include the extension.

If a configuration with the same name already exists in the device memory it will be overwritten by the new file.

This command does not change the Current Configuration nor the Startup Configuration. Use the appropriate commands to change it.

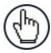

**NOTE:** There is no Host Mode Programming command available for downloading a configuration from a device.

#### 3.2.9 Get Device Information

The Matrix get device information command must have the following format:

#### GET\_INFO <LF>

If the sequence is correct, the device confirms with the following message:

#### **ACK Device Information <LF>**

If programming contents are wrong (i.e. a typing error) or due to a transmission error, the device replies with the following message:

#### NACK <LF>

After transmitting the reply message, the device then waits for another programming string or the exit from host mode programming command.

## 3.2.10 Send Images

For configurations that allow **Image Saving – Send Image On: Demand**, it is possible to start the FTP images transfer from the device to an FTP Server through this command.

The Matrix send images command must have the following format:

SEND\_IMAGES<space><NodeNumber>[<space><IdStart>][<space><IdStop>] <LF>

where:

**SEND\_IMAGES**: The programming command (all caps).

**NodeNumber:** Specifies the node number (0=Master, 1 to 31=Slaves).

(mandatory)

The asterisk character '\*'can be used to send a broadcast command. In this case the Master and all Slaves will start to transfer images to the

FTP Server.

**IdStart**: The pack/phase number from which image transfer begins.

(optional)

**IdStop**: The pack/phase number from which image transfer ends.

(optional)

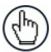

**NOTE:** If the optional parameters are omitted, the entire image buffer of the device (or devices) will be sent.

#### **PRE-REQUISISTES:**

- The device configuration runs in Phase Mode, Packtrack or OneShot
- An FTP Server is available and configured to allow uploads on the same TCP/IP network
- After entering the host programming sequence, wait at least 50 ms for the device to correctly setup internal data structures before issuing SEND\_IMAGES commands
- The device configuration (Data Formatting) must include an FTP client channel which must be configured to access the FTP Server (user/password, folder, ...)
- The device configuration (Data Formatting) must include an Image Saving Condition which must be configured with:
  - Image Destination > On Remote
  - Send Image On > Demand
  - Saving Condition > Good Reads only, No Reads only, Both
  - Image Format > available formats are RAW, BMP, PNG, JPG, Tiff
  - Remote Folder > subfolder name on the FTP Server under which images will be saved
  - Send Image From > Matrix FTP Client

See the Image Saving chapter in the DL.CODE User's Manual for more details.

#### **SAVED IMAGE FILENAMES:**

On the FTP Server, the saved images filenames will have the following syntax:

#### IMG\_nnnnnnnnnss\_ff\_ccc.ext

where:

nnnnnnnnn: pack#/phase# 10 digits

ss: slave id (00 for Master, 01-31 for slaves)

ff: frame sequence # for current image within the related pack/phase

**ccc**: # of valid barcodes detected by the reader who produced this image

(000 for noread)

ext: extension to indicate image format (RAW, JPG, PNG, PNG, TIFF)

If the transmission is completed correctly, the device confirms with the following message:

#### ACK <LF>

If programming contents are wrong (i.e. a typing error) or due to a transmission error, the device replies with the following message:

#### NACK <LF>

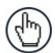

**NOTE:** The transferred images come from device internal circular buffer which is used for this specific purpose. The buffer size depends on the complexity of the configuration as it is allocated during runtime. The buffer is managed in a round-robin fashion, therefore requesting of packs/phases that are "too old" in the buffer may result in the reader not being able to transmit images, even if returning an ACK response (to be changed in future releases). On IdStart>IdStop errors, NACK is returned.

After transmitting the reply message, the device then waits for another programming string or the exit from host mode programming command.

Images can also be sent to a TCP Channel On Demand.

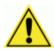

**CAUTION:** Sending images on demand to a TCP channel requires a dedicated program to correctly handle file transfer.

## 3.2.11 Get Command Status

This command generically returns information about the last command executed on the device. It is currently used after a Send Images command to monitor the downloading progress.

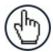

**NOTE:** Take into account that as the device continues to capture images, the circular image buffer changes and may be overwritten.

The Matrix get command status command must have the following format:

## GET\_CMD\_STATUS <LF>

If the last command sent to the device was SEND\_IMAGES, the device responds with the following message:

## 

where:

| Error Code | Meaning                           |
|------------|-----------------------------------|
| 0          | no error                          |
| 1          | generic error                     |
| 10         | command not found (syntax error)  |
| 11         | wrong arguments (syntax/semantic) |
| 20         | send images in progress           |
| 21         | send images ok (completed)        |
| 22         | send images failed                |

and

| Info Field | Meaning                                             |
|------------|-----------------------------------------------------|
| Info1      | number of images sent                               |
| Info2      | total number of images saved in device image buffer |
| Info3      | beginning image phase # range                       |
| Info4      | ending image phase # range                          |

## **Example Get Command Status responses:**

| Host               | <b>&lt;&gt;</b> | Device                   | Meaning                                                           |
|--------------------|-----------------|--------------------------|-------------------------------------------------------------------|
| SEND_IMAGES * 3 10 | >               |                          | Host requests device to send images from phase #3 to phase #10.   |
|                    | <               | ACK                      | Device accepts command.                                           |
| GET_CMD_STATUS     | >               |                          | Host requests last command status info.                           |
|                    | <               | SEND_IMAGES 20           | Device reports SEND_IMAGES is still in progress.                  |
| GET_CMD_STATUS     | >               |                          | Host requests last command status info.                           |
|                    | <               | SEND_IMAGES 21 1 3 10 12 | Device reports SEND_IMAGES has completed successfully:            |
|                    |                 |                          | sent 1 image from a total of 3 located in phase range #10 to #12. |
|                    |                 |                          |                                                                   |
| SEND_IMAGES * 3 10 | >               |                          | Host requests device to send images from phase #3 to phase #10.   |
|                    | <               | ACK                      | Device accepts command.                                           |
| GET_CMD_STATUS     | >               |                          | Host requests last command status info.                           |
|                    | <               | SEND_IMAGES 20           | Device reports SEND_IMAGES is still in progress.                  |
| GET_CMD_STATUS     | >               |                          | Host requests last command status info.                           |
|                    | ٧               | SEND_IMAGES 22 0 0 -1 -1 | Device reports SEND_IMAGES has failed:                            |
|                    |                 |                          | 0/0 images sent.                                                  |

For most other commands the response is:

## NACK <LF>

This is also the case if programming contents are wrong (i.e. a typing error) or due to a transmission error.

After transmitting the reply message, the device then waits for another programming string or the exit from host mode programming command.

## 3.2.12 Get Match Code Expected Content

To get the expected content of a match code configuration, use the following format:

## GET\_ASCII MATCH\_CODE\_EXPECTED\_CONTENT1<CR> <LF>

If the command is correct, the device replies with the **expected\_content** string (in ASCII format) of the current Match Code configuration:

## ACK expected\_content <LF>

If programming contents are wrong (i.e. a typing error) or due to a transmission error, or if the current configuration is not a Match Code data collection type, the device replies with the following message:

#### NACK <LF>

After transmitting the reply message, the device then waits for another programming string or the exit from host mode programming command.

## 3.2.13 Set Focusing Pointer

This command can be used only if the device has its Focusing Pointer Status set to *HMP enabled* in the DL.CODE Device Environment settings.

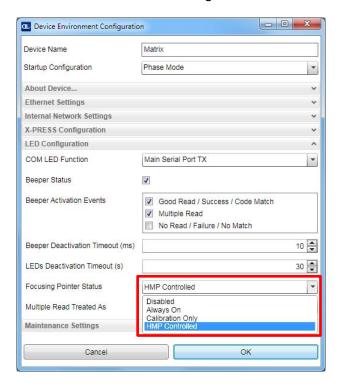

The Matrix device set pointer command must have the following format:

#### SET\_POINTER<space><ON|OFF> <LF>

If the command is correct, the device immediately sets the focusing pointer ON or OFF and confirms with the following message:

#### ACK <LF>

If programming contents are wrong (i.e. a typing error in the file) or due to a transmission error, the device replies with the following message and programming data will not be updated in this case:

#### NACK <LF>

After transmitting the reply message, the device then waits for another programming string or the exit from host mode programming command.

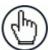

**NOTE:** This setting is not saved in permanent memory. The Focusing Pointer defaults to the OFF state when power is cycled.

## 3.2.14 Set Image Cropping Region

To set the image cropping region, use the following format:

#### SET\_CROPPING <left> <top> <width> <height> [<image-settings-index>]<LF>

#### Where:

- <left> is the cropping region offset from the sensor left edge
- <top> is the cropping region offset from the sensor top edge
- <width> is the cropping region width
- <height> is the cropping region height
- <image-settings-index> (optional, default 1) is the index of the Image Settings to modify. This allows using the command with multiple Image Settings.

If the command is correct, the cropping region is applied, and the device confirms with the following message:

#### ACK <LF>

If programming contents are wrong (i.e. a typing error in the file) or due to a transmission error, the device replies with the following message and programming data will not be updated in this case:

#### NACK <LF>

After transmitting the reply message, the device then waits for another programming string or the exit from host mode programming command.

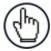

**NOTE:** If the parameters do not respect the sensor constraints (e.g. width and right multiple of 32), the command will fail.

## 3.2.15 Read Input

The Matrix read input command must have the following format:

#### READ\_INPUT<space><Input1|Input2> <LF>

If the sequence is correct, the device confirms with the following message:

## ACK Input n state <LF>

**Input n state** depends on the configured active state.

```
if Active Closed (default): 0 (open - no current flow); 1 (closed - current flow); -1 (error) if Active Open: 0 (closed - current flow); 1 (open - no current flow); -1 (error)
```

If programming contents are wrong (i.e. a typing error) or due to a transmission error, the device replies with the following message:

#### NACK <LF>

After transmitting the reply message, the device then waits for another programming string or the exit from host mode programming command.

## 3.2.16 Read Output

The Matrix read output command must have the following format:

## READ\_OUTPUT<space><Output1|Output2|Output3> <LF>

If the sequence is correct, the device confirms with the following message:

#### ACK Output n state <LF>

**Output n state** depends on the configured active state.

```
if Active Closed (default): 0 (open - no current flow); 1 (closed - current flow); -1 (error) if Active Open: 0 (closed - current flow); 1 (open - no current flow); -1 (error)
```

If programming contents are wrong (i.e. a typing error) or due to a transmission error, the device replies with the following message:

#### NACK <LF>

After transmitting the reply message, the device then waits for another programming string or the exit from host mode programming command.

#### 3.2.17 Run X-PRESS Function

The Matrix xpress command must have the following format:

## XPRESS<space><1|2|3|4> <LF>

If the sequence is correct, the device immediately executes the X-PRESS function associated with the selected number and confirms with the following message:

#### ACK <LF>

You can exit the X-PRESS function before its associated timeout by executing the same command a second time (toggle). If the associated timeout has already expired, then executing the xpress command a second time will run the function again.

If programming contents are wrong (i.e. a typing error) or due to a transmission error, the device replies with the following message:

#### NACK <LF>

After transmitting the reply message, the device then waits for another programming string or the exit from host mode programming command.

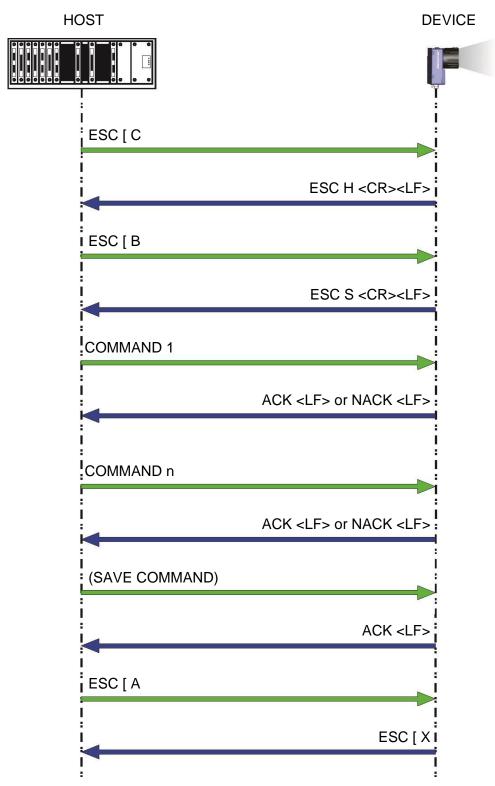

Figure 1 – Connection to Device, Programming and Disconnection from Device

## 3.3 EXAMPLES

- 1-

Set Image Setting 2 *Exposure Time* parameter to 400 μs:

Type: 0

Range: 6 to 500 Data: 400

The programming string is:

SET<space>EXPOSURE\_TIME1<space>400 <CR><LF>

- 2 -

Set *GainMultiplier* parameter to *X3*:

Type: 1

List: X1, X2, X3, X4, X5, X6, X7, X8, X9, X10

Data: 2

The programming string is:

SET<space>GAINMULTIPLIER<space>2 <CR><LF>

- 3 -

Set Data Matrix ECC 200 Image Mirroring parameter to enabled:

Type: 2

Item List: true (Enabled), false (Disabled)

Data: true

The programming string is:

SET<space>2D\_IMAGE\_MIRRORING<space>true <CR><LF>

- 4 -

Set Data Matrix ECC 200 Image Filter Placeholder character to '&':

Type: 3

Item List: any printable character

Data: &

The programming string is:

SET<space>2D\_PLACEHOLDER<space>& <CR><LF>

#### - 5 -

Get Matrix 410N Device Information:

The programming string is:

GET\_INFO<CR><LF>

#### **Device Response:**

ACKModel name: M410N:700-010 MAC address: 00:07:BE:01:2B:56

Serial number: C14P00584

Device name: Matrix

Application version: 1.4.0.1073 Current Job: Phase Mode

#### - 6 -

Transfer all pending images from all devices in the cluster:

The programming string is:

SEND\_IMAGES \*<CR><LF>

#### -7-

Transfer images from slave 2 starting from pack/phase 123:

The programming string is:

SEND\_IMAGES 2 123<CR><LF>

#### - 8 -

Transfer images from Master for packs/phases 10 to 12:

The programming string is:

SEND\_IMAGES 0 10 12<CR><LF>

## 4 MATRIX N FAMILY PARAMETERS LIST

The following tables present a complete list of parameters that can be modified using Host Mode Programming.

The parameter strings shown here are the default ones.

The strings can be modified (personalized) through DL.CODE so it is advised to print them out from DL.CODE for your specific configuration.

These strings are also dynamic. They depend on the order in which the configuration is made. For example, each group of 2D or 1D Code parameters is associated with STRINGx where "x" is a dynamically assigned number depending on the chronological order in which it was configured. For this reason you must know the relative strings assigned by DL.CODE. See par. 1.1 for details.

#### 4.1 IMAGE SETUP

| PARAMETER                | TYPE | STRING          | DATA             |
|--------------------------|------|-----------------|------------------|
| Image Polarity Inversion | 2    | IMAGE_POLARITYx | false = Disabled |
|                          |      | _               | true = Enabled   |
| Exposure Time (µs)       | 0    | EXPOSURE_TIMEx  |                  |
| M450N all models         |      |                 |                  |
| Disabled                 |      |                 | 33 to 64000      |
| Very High-Power Strobed  |      |                 | 33 to 500        |
| High-Power Strobed       |      |                 | 33 to 2500       |
| Continuous High-Power    |      |                 | 33 to 400        |
| M410N all models         |      |                 |                  |
| Disabled                 |      |                 | 10 to 64000      |
| Always On                |      |                 | 1000 to 64000    |
| Very High-Power Strobed  |      |                 | 10 to 500        |
| High-Power Strobed       |      |                 | 100 to 5000      |
| Medium-Power Strobed     |      |                 | 1000 to 64000    |
| Continuous High-Power    |      |                 | 10 to 300        |
| Continuous riign-rowei   |      |                 | 10 10 300        |
| M300N all models         |      |                 |                  |
| Disabled                 |      |                 | 10 to 50000      |
| Always On                |      |                 | 1000 to 50000    |
| Very High-Power Strobed  |      |                 | 1 to 500         |
| High-Power Strobed       |      |                 | 100 to 3300      |
| M210N-2xx-xxx            |      |                 |                  |
| Disabled                 |      |                 | 10 to 26000      |
| Always On                |      |                 | 10 to 26000      |
| Very High-Power Strobed  |      |                 | 10 to 600        |
| High-Power Strobed       |      |                 | 100 to 5000      |
| Medium-Power Strobed     |      |                 | 1000 to 26000    |
| Wicdialli i Owel Ollobed |      |                 | 1000 10 20000    |
| M120-2xx-xxx             |      |                 |                  |
| Disabled                 |      |                 | 10 to 15000      |
| Very High-Power Strobed  |      |                 | 10 to 1000       |
|                          |      |                 |                  |

| PARAMETER               | TYPE | STRING         | DATA |    |       |
|-------------------------|------|----------------|------|----|-------|
|                         | 0    | EXPOSURE_TIMEx |      |    |       |
| M120-3xx-xxx            |      | (continued)    |      |    |       |
| Disabled                |      |                | 1    | to | 15000 |
| Very High-Power Strobed |      |                | 1    | to | 1000  |
|                         |      |                |      |    |       |

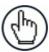

**NOTE:** The *Exposure Time* parameter is measured in  $\mu s$  and range of valid values depends on the Matrix model and the Internal Lighting setting.

| Gain                  | 0 | GAINx             | Range: 4 to 32<br>(For M120-2xx models)           |
|-----------------------|---|-------------------|---------------------------------------------------|
|                       |   |                   | Range: 8 to 32<br>(For M120-3xx models)           |
|                       |   |                   | Range: 1 to 40<br>(For M210N all models)          |
|                       |   |                   | Range: 4 to 48<br>(For M300N all models)          |
|                       |   |                   | Range: 4 to 48<br>(For M410N-500-010 models)      |
|                       |   |                   | Range: 6 to 48<br>(For M410N-700-010 models)      |
|                       |   |                   | Range: 1 to 25<br>(For M450N all models)          |
| Gain Multiplier       | 1 | GAINMULTIPLIERX   | 0 = X1<br>1 = X2<br>2 = X3<br>3 = X4              |
|                       |   |                   | 4 = X5<br>5 = X6<br>6 = X7                        |
|                       |   |                   | 7 = X8<br>8 = X9<br>9 = X10                       |
| Reading Distance (mm) | 0 | READING_DISTANCEx | Range: 40 to 120 mm<br>(For M210N-2x5-x1x models) |
|                       |   |                   | Range: 22 to 452 mm<br>(For M300N-4x2-0xx models) |

## 4.2 CODE SETUP

## 4.2.1 2D Codes

| PARAMETER                     | TYPE                | STRING                     | DATA             |  |  |  |  |  |
|-------------------------------|---------------------|----------------------------|------------------|--|--|--|--|--|
| DATA MATRIX ECC               | DATA MATRIX ECC 200 |                            |                  |  |  |  |  |  |
| Identical Codes               | 2                   | 2D_ID_CODESx               | false = Disabled |  |  |  |  |  |
|                               |                     |                            | true = Enabled   |  |  |  |  |  |
| Image Mirroring               | 2                   | 2D_IMAGE_MIRRORINGx        | false = Disabled |  |  |  |  |  |
|                               |                     |                            | true = Enabled   |  |  |  |  |  |
| <b>Grey Level Calibration</b> | 2                   | 2D_GREY_LEVEL_CALIBRATIONx | false = Disabled |  |  |  |  |  |
|                               |                     |                            | true = Enabled   |  |  |  |  |  |

| PARAMETER           | TYPE | STRING                       | DATA             |
|---------------------|------|------------------------------|------------------|
| Code Color          | 1    | 2D_CODE_COLORx               | 0 = Black        |
|                     |      |                              | 1 = White        |
|                     |      |                              | 2 = Both Colors  |
| Code Contrast       | 1    | 2D_CODE_CONTRASTx            | 0 = High         |
|                     |      |                              | 1 = Standard     |
|                     |      |                              | 2 = Low          |
|                     |      |                              | 3 = Very Low     |
|                     |      |                              | 4 = Automatic    |
| Decoding Complexity | 1    | 2D_DECODING_COMPLEXITYx      | 0 = Low          |
|                     |      |                              | 1 = Medium       |
|                     |      |                              | 2 = High         |
|                     |      |                              | 3 = Very High    |
| Code Size           | 1    | 2D_CODE_SIZEx                | 1 = Free         |
|                     |      |                              | 2 = Squared      |
|                     |      |                              | 3 = Rectangular  |
| Advanced Box        | 2    | 2D_ADVANCED_BOX_IMPROVEMENTX | false = Disabled |
| Improvement         |      |                              | true = Enabled   |

| PARAMETER              | TYPE | STRING                     | DATA                  |  |  |
|------------------------|------|----------------------------|-----------------------|--|--|
| QR                     | QR   |                            |                       |  |  |
| Identical Codes        | 2    | 2D_ID_CODESx               | false = Disabled      |  |  |
|                        |      |                            | true = Enabled        |  |  |
| Decoding Method        | 1    | 2D_DECODING_METHODx        | 0 = Standard          |  |  |
|                        |      |                            | 1 = Dot Peen Decoding |  |  |
| Image Mirroring        | 2    | 2D_IMAGE_MIRRORINGx        | false = Disabled      |  |  |
|                        |      |                            | true = Enabled        |  |  |
| Grey Level Calibration | 2    | 2D_GREY_LEVEL_CALIBRATIONx | false = Disabled      |  |  |
|                        |      |                            | true = Enabled        |  |  |
| Code Color             | 1    | 2D_CODE_COLORx             | 0 = Black             |  |  |
|                        |      |                            | 1 = White             |  |  |
|                        |      |                            | 2 = Both Colors       |  |  |
| Code Contrast          | 1    | 2D_CODE_CONTRASTx          | 0 = High              |  |  |
|                        |      |                            | 1 = Standard          |  |  |
|                        |      |                            | 2 = Low               |  |  |
|                        |      |                            | 3 = Very Low          |  |  |
|                        |      |                            | 4 = Automatic         |  |  |

| PARAMETER              | TYPE | STRING                     | DATA                                                                 |
|------------------------|------|----------------------------|----------------------------------------------------------------------|
| MICRO QR               |      |                            |                                                                      |
| Identical Codes        | 2    | 2D_ID_CODESx               | false = Disabled<br>true = Enabled                                   |
| Image Mirroring        | 2    | 2D_IMAGE_MIRRORINGx        | false = Disabled<br>true = Enabled                                   |
| Grey Level Calibration | 2    | 2D_GREY_LEVEL_CALIBRATIONx | false = Disabled<br>true = Enabled                                   |
| Code Color             | 1    | 2D_CODE_COLORx             | 0 = Black<br>1 = White<br>2 = Both Colors                            |
| Code Contrast          | 1    | 2D_CODE_CONTRASTx          | 0 = High<br>1 = Standard<br>2 = Low<br>3 = Very Low<br>4 = Automatic |

| PARAMETER              | TYPE | STRING                     | DATA             |
|------------------------|------|----------------------------|------------------|
| AZTEC                  |      |                            |                  |
| Identical Codes        | 2    | 2D_ID_CODESx               | false = Disabled |
|                        |      |                            | true = Enabled   |
| Image Mirroring        | 2    | 2D_IMAGE_MIRRORINGx        | false = Disabled |
|                        |      |                            | true = Enabled   |
| Grey Level Calibration | 2    | 2D_GREY_LEVEL_CALIBRATIONx | false = Disabled |
| •                      |      |                            | true = Enabled   |
| Code Color             | 1    | 2D_CODE_COLORx             | 0 = Black        |
|                        |      |                            | 1 = White        |
|                        |      |                            | 2 = Both Colors  |
| Code Contrast          | 1    | 2D_CODE_CONTRASTx          | 0 = High         |
|                        |      |                            | 1 = Standard     |
|                        |      |                            | 2 = Low          |
|                        |      |                            | 3 = Very Low     |
|                        |      |                            | 4 = Automatic    |

| PARAMETER              | TYPE | STRING                     | DATA             |
|------------------------|------|----------------------------|------------------|
| MAXICODE               |      |                            |                  |
| Identical Codes        | 2    | 2D_ID_CODESx               | false = Disabled |
|                        |      |                            | true = Enabled   |
| Image Mirroring        | 2    | 2D_IMAGE_MIRRORINGx        | false = Disabled |
|                        |      |                            | true = Enabled   |
| Grey Level Calibration | 2    | 2D_GREY_LEVEL_CALIBRATIONx | false = Disabled |
|                        |      |                            | true = Enabled   |
| Code Color             | 1    | 2D_CODE_COLORx             | 0 = Black        |
|                        |      |                            | 1 = White        |
|                        |      |                            | 2 = Both Colors  |
| Code Contrast          | 1    | 2D_CODE_CONTRASTx          | 0 = High         |
|                        |      |                            | 1 = Standard     |
|                        |      |                            | 2 = Low          |
|                        |      |                            | 3 = Very Low     |
|                        |      |                            | 4 = Automatic    |
| Partial Code Tx        | 2    | 2D_PARTIAL_CODE_TXx        | false = Disabled |
|                        |      |                            | true = Enabled   |

| PARAMETER                 | TYPE    | STRING                     | DATA                                                                 |  |  |
|---------------------------|---------|----------------------------|----------------------------------------------------------------------|--|--|
| DOTCODE                   | DOTCODE |                            |                                                                      |  |  |
| Identical Codes           | 2       | 2D_ID_CODESx               | false = Disabled<br>true = Enabled                                   |  |  |
| Image Mirroring           | 2       | 2D_IMAGE_MIRRORINGx        | false = Disabled<br>true = Enabled                                   |  |  |
| Grey Level Calibration    | 2       | 2D_GREY_LEVEL_CALIBRATIONx | false = Disabled<br>true = Enabled                                   |  |  |
| Code Color                | 1       | 2D_CODE_COLORx             | 0 = Black<br>1 = White<br>2 = Both Colors                            |  |  |
| Code Contrast             | 1       | 2D_CODE_CONTRASTx          | 0 = High<br>1 = Standard<br>2 = Low<br>3 = Very Low<br>4 = Automatic |  |  |
| Enable High<br>Resolution | 2       | 2D_HIGH_RESOLUTIONx        | false = Disabled<br>true = Enabled                                   |  |  |

| PARAMETER            | TYPE | STRING                | DATA                               |
|----------------------|------|-----------------------|------------------------------------|
| Min Pixel per Module | 0    | 2D_MIN_DOT_DIAMETERx  | Range: 0 to 48                     |
| Max Pixel per Module | 0    | 2D_MAX_DOT_DIAMETERx  | Range: 0 to 48                     |
| Fixed Code Position  | 2    | 2D_CONSTANT_POSITIONx | false = Disabled<br>true = Enabled |

| PARAMETER                             | TYPE | STRING                 | DATA                                                                                                    |
|---------------------------------------|------|------------------------|----------------------------------------------------------------------------------------------------|
| 2D CODE FILTER                        |      |                        |                                                                                                    |
| Wildcard                              | 3    | 2D_WILDCARD_CHARx      | Length: 1 character                                                                                                    |
| Placeholder                           | 3    | 2D_PLACEHOLDERx        | Length: 1 character                                                                                                    |
| Min. Number of Characters             | 0    | 2D_MIN_CHARx           | Range 1 to 3116                                                                                                    |
| Max. Number of Characters             | 0    | 2D_MAX_CHARx           | Range 1 to 3116                                                                                                    |
| Code Quality<br>Standard <sup>1</sup> | 1    | 2D_CODE_QUALITY_STx    | 0 = Overall 1 = Decode 2 = Contrast 3 = Modulation 4 = Decodability 5 = Minimum Edge Contrast 6 = Axial Non Uniformity 7 = Unused Error Correction 9 = Minimum Reflectance 10 = Defects 11 = Fixed Pattern Damage 12 = Grid Non Uniformity |
| Code Quality Index                    | 1    | 2D_CODE_QUALITY_INDEXx | 0 = Any<br>1 = Grade A<br>2 = Grade B<br>3 = Grade C<br>4 = Grade D                                                                                                    |

-

<sup>&</sup>lt;sup>1</sup> Values depend on Code Type and Code Quality Standard. Not all parameters are valid for a given code.

# 4.2.2 1D Codes

| PARAMETER                        | TYPE   | STRING                     | DATA                                       |  |  |
|----------------------------------|--------|----------------------------|--------------------------------------------|--|--|
| PDF417                           | PDF417 |                            |                                            |  |  |
| Identical Codes                  | 2      | 1D_ID_CODESx               | false = Disabled<br>true = Enabled         |  |  |
| Grey Level Calibration           | 2      | 1D_GREY_LEVEL_CALIBRATIONx | false = Disabled<br>true = Enabled         |  |  |
| Code Orientation                 | 1      | 1D_CODE_ORIENTATIONx       | 0 = Horizontal<br>1 = Vertical<br>2 = Both |  |  |
| Advanced Box<br>Improvement      | 2      | 1D_ADV_BOX_IMPROVEMENTx    | false = Disabled<br>true = Enabled         |  |  |
| Subpixel Decoding<br>Improvement | 2      | 1D_SUBPIXEL_IMPROVEMENTx   | false = Disabled<br>true = Enabled         |  |  |

| PARAMETER                        | TYPE | STRING                     | DATA                                       |
|----------------------------------|------|----------------------------|--------------------------------------------|
| MICROPDF                         |      |                            |                                            |
| Identical Codes                  | 2    | 1D_ID_CODESx               | false = Disabled<br>true = Enabled         |
| Grey Level Calibration           | 2    | 1D_GREY_LEVEL_CALIBRATIONx | false = Disabled<br>true = Enabled         |
| Code Orientation                 | 1    | 1D_CODE_ORIENTATIONx       | 0 = Horizontal<br>1 = Vertical<br>2 = Both |
| Advanced Box Improvement         | 2    | 1D_ADV_BOX_IMPROVEMENTx    | false = Disabled<br>true = Enabled         |
| Subpixel Decoding<br>Improvement | 2    | 1D_SUBPIXEL_IMPROVEMENTx   | false = Disabled<br>true = Enabled         |

| PARAMETER              | TYPE     | STRING                     | DATA             |  |  |
|------------------------|----------|----------------------------|------------------|--|--|
| <b>CODE 128</b>        | CODE 128 |                            |                  |  |  |
| Identical Codes        | 2        | 1D_ID_CODESx               | false = Disabled |  |  |
|                        |          |                            | true = Enabled   |  |  |
| Grey Level Calibration | 2        | 1D_GREY_LEVEL_CALIBRATIONx | false = Disabled |  |  |
|                        |          |                            | true = Enabled   |  |  |
| Code Orientation       | 1        | 1D_CODE_ORIENTATIONx       | 0 = Horizontal   |  |  |
|                        |          |                            | 1 = Vertical     |  |  |
|                        |          |                            | 2 = Both         |  |  |
| Advanced Box           | 2        | 1D_ADV_BOX_IMPROVEMENTx    | false = Disabled |  |  |
| Improvement            |          |                            | true = Enabled   |  |  |
| Subpixel Decoding      | 2        | 1D_SUBPIXEL_IMPROVEMENTx   | false = Disabled |  |  |
| Improvement            |          |                            | true = Enabled   |  |  |
| Narrow Quiet Zone      | 2        | 1D_NARROW_MARGINSx         | false = Disabled |  |  |
|                        |          |                            | true = Enabled   |  |  |
| Start/Stop Characters  | 2        | 1D_STARTSTOP_CHAR_TXx      | false = Disabled |  |  |
| Tx                     |          |                            | true = Enabled   |  |  |
| Characters Tx          | 2        | 1D_ CHAR_TXx               | false = Disabled |  |  |
|                        |          |                            | true = Enabled   |  |  |

| PARAMETER                        | TYPE | STRING                     | DATA                                       |
|----------------------------------|------|----------------------------|--------------------------------------------|
| GS1-128                          |      |                            |                                            |
| Identical Codes                  | 2    | 1D_ID_CODESx               | false = Disabled<br>true = Enabled         |
| Grey Level Calibration           | 2    | 1D_GREY_LEVEL_CALIBRATIONx | false = Disabled<br>true = Enabled         |
| Code Orientation                 | 1    | 1D_CODE_ORIENTATIONx       | 0 = Horizontal<br>1 = Vertical<br>2 = Both |
| Advanced Box Improvement         | 2    | 1D_ADV_BOX_IMPROVEMENTx    | false = Disabled<br>true = Enabled         |
| Subpixel Decoding<br>Improvement | 2    | 1D_SUBPIXEL_IMPROVEMENTx   | false = Disabled<br>true = Enabled         |
| Narrow Quiet Zone                | 2    | 1D_NARROW_MARGINSx         | false = Disabled<br>true = Enabled         |
| Start/Stop Characters Tx         | 2    | 1D_STARTSTOP_CHAR_TXx      | false = Disabled<br>true = Enabled         |
| Characters Tx                    | 2    | 1D_ CHAR_TXx               | false = Disabled<br>true = Enabled         |

| PARAMETER                        | TYPE | STRING                     | DATA                                       |
|----------------------------------|------|----------------------------|--------------------------------------------|
| CODE 39                          |      |                            |                                            |
| Identical Codes                  | 2    | 1D_ID_CODESx               | false = Disabled<br>true = Enabled         |
| Grey Level Calibration           | 2    | 1D_GREY_LEVEL_CALIBRATIONx | false = Disabled<br>true = Enabled         |
| Code Orientation                 | 1    | 1D_CODE_ORIENTATIONx       | 0 = Horizontal<br>1 = Vertical<br>2 = Both |
| Advanced Box<br>Improvement      | 2    | 1D_ADV_BOX_IMPROVEMENTx    | false = Disabled<br>true = Enabled         |
| Subpixel Decoding<br>Improvement | 2    | 1D_SUBPIXEL_IMPROVEMENTx   | false = Disabled<br>true = Enabled         |
| Narrow Quiet Zone                | 2    | 1D_NARROW_MARGINSx         | false = Disabled<br>true = Enabled         |
| Character Set                    | 1    | 1D_CHARACTER_SETx          | 0 = Standard<br>1 = Full ASCII             |
| Code 32 Decoding                 | 2    | 1D_CODE32_DECODINGx        | false = Disabled<br>true = Enabled         |

| PARAMETER                        | TYPE | STRING                     | DATA                                       |  |
|----------------------------------|------|----------------------------|--------------------------------------------|--|
| INTERLEAVED 2 OF 5               |      |                            |                                            |  |
| Identical Codes                  | 2    | 1D_ID_CODESx               | false = Disabled<br>true = Enabled         |  |
| Grey Level Calibration           | 2    | 1D_GREY_LEVEL_CALIBRATIONx | false = Disabled<br>true = Enabled         |  |
| Code Orientation                 | 1    | 1D_CODE_ORIENTATIONx       | 0 = Horizontal<br>1 = Vertical<br>2 = Both |  |
| Advanced Box<br>Improvement      | 2    | 1D_ADV_BOX_IMPROVEMENTx    | false = Disabled<br>true = Enabled         |  |
| Subpixel Decoding<br>Improvement | 2    | 1D_SUBPIXEL_IMPROVEMENTx   | false = Disabled<br>true = Enabled         |  |

| PARAMETER                   | TYPE | STRING                    | DATA                               |
|-----------------------------|------|---------------------------|------------------------------------|
| Narrow Quiet Zone           | 2    | 1D_NARROW_MARGINSx        | false = Disabled<br>true = Enabled |
| Min Accepted Code<br>Length | 0    | 1D_INT25_MIN_ENABLED_LENx | Range 2 to 60                      |

| PARAMETER                        | TYPE | STRING                      | DATA                               |
|----------------------------------|------|-----------------------------|------------------------------------|
| PHARMA                           |      |                             |                                    |
| Identical Codes                  | 2    | 1D_ID_CODESx                | false = Disabled<br>true = Enabled |
| Grey Level Calibration           | 2    | 1D_GREY_LEVEL_CALIBRATIONx  | false = Disabled<br>true = Enabled |
| Advanced Box<br>Improvement      | 2    | 1D_ADV_BOX_IMPROVEMENTx     | false = Disabled<br>true = Enabled |
| Subpixel Decoding<br>Improvement | 2    | 1D_SUBPIXEL_IMPROVEMENTx    | false = Disabled<br>true = Enabled |
| Minimum Code Height (mm)         | 0    | 1D_MIN_CODE_HEIGHTx         | Range 1 to 500                     |
| Code Aspect Ratio                | 1    | 1D_CODE_ASPECT_RATIOx       | 0 = Standard<br>1 = Low            |
| Code Contrast                    | 1    | 1D_CODE_CONTRASTx           | 0 = Standard<br>1 = Low            |
| Small Codes<br>Improvement       | 2    | 1D_SMALL_CODES_IMPROVEMENTx | false = Disabled<br>true = Enabled |

| PARAMETER                     | TYPE | STRING                     | DATA                                       |  |
|-------------------------------|------|----------------------------|--------------------------------------------|--|
| MSI                           |      |                            |                                            |  |
| Identical Codes               | 2    | 1D_ID_CODESx               | false = Disabled<br>true = Enabled         |  |
| Grey Level Calibration        | 2    | 1D_GREY_LEVEL_CALIBRATIONx | false = Disabled<br>true = Enabled         |  |
| Code Orientation              | 1    | 1D_CODE_ORIENTATIONx       | 0 = Horizontal<br>1 = Vertical<br>2 = Both |  |
| Advanced Box<br>Improvement   | 2    | 1D_ADV_BOX_IMPROVEMENTx    | false = Disabled<br>true = Enabled         |  |
| Subpixel Decoding Improvement | 2    | 1D_SUBPIXEL_IMPROVEMENTx   | false = Disabled<br>true = Enabled         |  |
| Narrow Quiet Zone             | 2    | 1D_NARROW_MARGINSx         | false = Disabled<br>true = Enabled         |  |

| PARAMETER                   | TYPE | STRING                     | DATA                                           |
|-----------------------------|------|----------------------------|------------------------------------------------|
| PLESSEY                     |      |                            |                                                |
| Identical Codes             | 2    | 1D_ID_CODESx               | false = Disabled<br>true = Enabled             |
| Grey Level Calibration      | 2    | 1D_GREY_LEVEL_CALIBRATIONx | false = Disabled<br>true = Enabled             |
| Code Orientation            | 1    | 1D_CODE_ORIENTATIONx       | 0 = Horizontal<br>1 = Vertical                 |
| Advanced Box<br>Improvement | 2    | 1D_ADV_BOX_IMPROVEMENTx    | 2 = Both<br>false = Disabled<br>true = Enabled |

| PARAMETER                        | TYPE | STRING             | DATA                               |
|----------------------------------|------|--------------------|------------------------------------|
| Subpixel Decoding<br>Improvement | 2    | ·-=                | false = Disabled<br>true = Enabled |
| Narrow Quiet Zone                | 2    | 1D_NARROW_MARGINSx | false = Disabled<br>true = Enabled |

| PARAMETER                        | TYPE            | STRING                     | DATA                                       |  |  |
|----------------------------------|-----------------|----------------------------|--------------------------------------------|--|--|
| STANDARD 2 OF 5                  | STANDARD 2 OF 5 |                            |                                            |  |  |
| Identical Codes                  | 2               | 1D_ID_CODESx               | false = Disabled<br>true = Enabled         |  |  |
| Grey Level Calibration           | 2               | 1D_GREY_LEVEL_CALIBRATIONx | false = Disabled<br>true = Enabled         |  |  |
| Code Orientation                 | 1               | 1D_CODE_ORIENTATIONx       | 0 = Horizontal<br>1 = Vertical<br>2 = Both |  |  |
| Advanced Box<br>Improvement      | 2               | 1D_ADV_BOX_IMPROVEMENTx    | false = Disabled<br>true = Enabled         |  |  |
| Subpixel Decoding<br>Improvement | 2               | 1D_SUBPIXEL_IMPROVEMENTx   | false = Disabled<br>true = Enabled         |  |  |
| Narrow Quiet Zone                | 2               | 1D_NARROW_MARGINSx         | false = Disabled<br>true = Enabled         |  |  |

| PARAMETER                        | TYPE | STRING                     | DATA                                       |
|----------------------------------|------|----------------------------|--------------------------------------------|
| MATRIX 2 OF 5                    |      |                            |                                            |
| Identical Codes                  | 2    | 1D_ID_CODESx               | false = Disabled<br>true = Enabled         |
| Grey Level Calibration           | 2    | 1D_GREY_LEVEL_CALIBRATIONx | false = Disabled<br>true = Enabled         |
| Code Orientation                 | 1    | 1D_CODE_ORIENTATIONx       | 0 = Horizontal<br>1 = Vertical<br>2 = Both |
| Advanced Box Improvement         | 2    | 1D_ADV_BOX_IMPROVEMENTx    | false = Disabled<br>true = Enabled         |
| Subpixel Decoding<br>Improvement | 2    | 1D_SUBPIXEL_IMPROVEMENTx   | false = Disabled<br>true = Enabled         |
| Narrow Quiet Zone                | 2    | 1D_NARROW_MARGINSx         | false = Disabled<br>true = Enabled         |

| PARAMETER                        | TYPE    | STRING                     | DATA                                       |  |  |
|----------------------------------|---------|----------------------------|--------------------------------------------|--|--|
| CODABAR                          | CODABAR |                            |                                            |  |  |
| Identical Codes                  | 2       | 1D_ID_CODESx               | false = Disabled<br>true = Enabled         |  |  |
| Grey Level Calibration           | 2       | 1D_GREY_LEVEL_CALIBRATIONx | false = Disabled<br>true = Enabled         |  |  |
| Code Orientation                 | 1       | 1D_CODE_ORIENTATIONx       | 0 = Horizontal<br>1 = Vertical<br>2 = Both |  |  |
| Advanced Box<br>Improvement      | 2       | 1D_ADV_BOX_IMPROVEMENTx    | false = Disabled<br>true = Enabled         |  |  |
| Subpixel Decoding<br>Improvement | 2       | 1D_SUBPIXEL_IMPROVEMENTx   | false = Disabled<br>true = Enabled         |  |  |
| Narrow Quiet Zone                | 2       | 1D_NARROW_MARGINSx         | false = Disabled<br>true = Enabled         |  |  |

| PARAMETER             | TYPE | STRING | DATA                               |
|-----------------------|------|--------|------------------------------------|
| Start/Stop Characters | 2    |        | false = Disabled<br>true = Enabled |

| PARAMETER                        | TYPE | STRING                     | DATA                                       |
|----------------------------------|------|----------------------------|--------------------------------------------|
| <b>GS1 DATABAR EXP</b>           | ANDE | )                          |                                            |
| Identical Codes                  | 2    | 1D_ID_CODESx               | false = Disabled<br>true = Enabled         |
| Grey Level Calibration           | 2    | 1D_GREY_LEVEL_CALIBRATIONx | false = Disabled<br>true = Enabled         |
| Code Orientation                 | 1    | 1D_CODE_ORIENTATIONx       | 0 = Horizontal<br>1 = Vertical<br>2 = Both |
| Advanced Box<br>Improvement      | 2    | 1D_ADV_BOX_IMPROVEMENTx    | false = Disabled<br>true = Enabled         |
| Subpixel Decoding<br>Improvement | 2    | 1D_SUBPIXEL_IMPROVEMENTx   | false = Disabled<br>true = Enabled         |

| PARAMETER                        | TYPE                         | STRING                     | DATA                                       |  |  |
|----------------------------------|------------------------------|----------------------------|--------------------------------------------|--|--|
| <b>GS1 DATABAR EXP</b>           | GS1 DATABAR EXPANDED STACKED |                            |                                            |  |  |
| Identical Codes                  | 2                            | 1D_ID_CODESx               | false = Disabled<br>true = Enabled         |  |  |
| Grey Level Calibration           | 2                            | 1D_GREY_LEVEL_CALIBRATIONx | false = Disabled<br>true = Enabled         |  |  |
| Code Orientation                 | 1                            | 1D_CODE_ORIENTATIONx       | 0 = Horizontal<br>1 = Vertical<br>2 = Both |  |  |
| Advanced Box<br>Improvement      | 2                            | 1D_ADV_BOX_IMPROVEMENTx    | false = Disabled<br>true = Enabled         |  |  |
| Subpixel Decoding<br>Improvement | 2                            | 1D_SUBPIXEL_IMPROVEMENTx   | false = Disabled<br>true = Enabled         |  |  |

| PARAMETER               | TYPE                | STRING                     | DATA             |  |  |
|-------------------------|---------------------|----------------------------|------------------|--|--|
| <b>GS1 DATABAR LIMI</b> | GS1 DATABAR LIMITED |                            |                  |  |  |
| Identical Codes         | 2                   | 1D_ID_CODESx               | false = Disabled |  |  |
|                         |                     |                            | true = Enabled   |  |  |
| Grey Level Calibration  | 2                   | 1D_GREY_LEVEL_CALIBRATIONx | false = Disabled |  |  |
|                         |                     |                            | true = Enabled   |  |  |
| Code Orientation        | 1                   | 1D_CODE_ORIENTATIONx       | 0 = Horizontal   |  |  |
|                         |                     |                            | 1 = Vertical     |  |  |
|                         |                     |                            | 2 = Both         |  |  |
| Advanced Box            | 2                   | 1D_ADV_BOX_IMPROVEMENTx    | false = Disabled |  |  |
| Improvement             |                     |                            | true = Enabled   |  |  |
| Subpixel Decoding       | 2                   | 1D_SUBPIXEL_IMPROVEMENTx   | false = Disabled |  |  |
| Improvement             |                     |                            | true = Enabled   |  |  |

| PARAMETER       | TYPE | STRING       | DATA                               |
|-----------------|------|--------------|------------------------------------|
| GS1 DATABAR     |      |              |                                    |
| Identical Codes | 2    | 1D_ID_CODESx | false = Disabled<br>true = Enabled |

| PARAMETER                        | TYPE | STRING                     | DATA                                       |
|----------------------------------|------|----------------------------|--------------------------------------------|
| Grey Level Calibration           | 2    | 1D_GREY_LEVEL_CALIBRATIONx | false = Disabled<br>true = Enabled         |
| Code Orientation                 | 1    | 1D_CODE_ORIENTATIONx       | 0 = Horizontal<br>1 = Vertical<br>2 = Both |
| Advanced Box<br>Improvement      | 2    | 1D_ADV_BOX_IMPROVEMENTx    | false = Disabled<br>true = Enabled         |
| Subpixel Decoding<br>Improvement | 2    | 1D_SUBPIXEL_IMPROVEMENTx   | false = Disabled<br>true = Enabled         |

| PARAMETER                        | TYPE | STRING                     | DATA                                       |
|----------------------------------|------|----------------------------|--------------------------------------------|
| <b>GS1 DATABAR STA</b>           | CKED |                            |                                            |
| Identical Codes                  | 2    | 1D_ID_CODESx               | false = Disabled<br>true = Enabled         |
| Grey Level Calibration           | 2    | 1D_GREY_LEVEL_CALIBRATIONx | false = Disabled<br>true = Enabled         |
| Code Orientation                 | 1    | 1D_CODE_ORIENTATIONx       | 0 = Horizontal<br>1 = Vertical<br>2 = Both |
| Advanced Box<br>Improvement      | 2    | 1D_ADV_BOX_IMPROVEMENTx    | false = Disabled<br>true = Enabled         |
| Subpixel Decoding<br>Improvement | 2    | 1D_SUBPIXEL_IMPROVEMENTx   | false = Disabled<br>true = Enabled         |

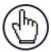

**NOTE:** GS1 DataBar option also enables GS1 DataBar Truncated symbology, while GS1 DataBar Stacked option also enables GS1 DataBar Stacked Omni-directional symbology.

| PARAMETER                        | TYPE    | STRING                     | DATA                                       |  |  |
|----------------------------------|---------|----------------------------|--------------------------------------------|--|--|
| CODE 93                          | CODE 93 |                            |                                            |  |  |
| Identical Codes                  | 2       | 1D_ID_CODESx               | false = Disabled<br>true = Enabled         |  |  |
| Grey Level Calibration           | 2       | 1D_GREY_LEVEL_CALIBRATIONx | false = Disabled<br>true = Enabled         |  |  |
| Code Orientation                 | 1       | 1D_CODE_ORIENTATIONx       | 0 = Horizontal<br>1 = Vertical<br>2 = Both |  |  |
| Advanced Box<br>Improvement      | 2       | 1D_ADV_BOX_IMPROVEMENTx    | false = Disabled<br>true = Enabled         |  |  |
| Subpixel Decoding<br>Improvement | 2       | 1D_SUBPIXEL_IMPROVEMENTx   | false = Disabled<br>true = Enabled         |  |  |
| Narrow Quiet Zone                | 2       | 1D_NARROW_MARGINSx         | false = Disabled<br>true = Enabled         |  |  |

| PARAMETER              | TYPE | STRING                     | DATA             |
|------------------------|------|----------------------------|------------------|
| <b>EAN 13</b>          |      |                            |                  |
| Identical Codes        | 2    | 1D_ID_CODESx               | false = Disabled |
|                        |      |                            | true = Enabled   |
| Grey Level Calibration | 2    | 1D_GREY_LEVEL_CALIBRATIONx | false = Disabled |
| -                      |      |                            | true = Enabled   |

| PARAMETER                        | TYPE | STRING                   | DATA                                       |
|----------------------------------|------|--------------------------|--------------------------------------------|
| Code Orientation                 | 1    | 1D_CODE_ORIENTATIONx     | 0 = Horizontal<br>1 = Vertical<br>2 = Both |
| Advanced Box<br>Improvement      | 2    | 1D_ADV_BOX_IMPROVEMENTx  | false = Disabled<br>true = Enabled         |
| Subpixel Decoding<br>Improvement | 2    | 1D_SUBPIXEL_IMPROVEMENTx | false = Disabled<br>true = Enabled         |
| Narrow Quiet Zone                | 2    | 1D_NARROW_MARGINSx       | false = Disabled<br>true = Enabled         |

| PARAMETER                     | TYPE | STRING                     | DATA                                       |
|-------------------------------|------|----------------------------|--------------------------------------------|
| EAN 8                         |      |                            |                                            |
| Identical Codes               | 2    | 1D_ID_CODESx               | false = Disabled<br>true = Enabled         |
| Grey Level Calibration        | 2    | 1D_GREY_LEVEL_CALIBRATIONx | false = Disabled<br>true = Enabled         |
| Code Orientation              | 1    | 1D_CODE_ORIENTATIONx       | 0 = Horizontal<br>1 = Vertical<br>2 = Both |
| Advanced Box<br>Improvement   | 2    | 1D_ADV_BOX_IMPROVEMENTx    | false = Disabled<br>true = Enabled         |
| Subpixel Decoding Improvement | 2    | 1D_SUBPIXEL_IMPROVEMENTx   | false = Disabled<br>true = Enabled         |
| Narrow Quiet Zone             | 2    | 1D_NARROW_MARGINSx         | false = Disabled<br>true = Enabled         |

| PARAMETER                        | TYPE | STRING                     | DATA                                       |
|----------------------------------|------|----------------------------|--------------------------------------------|
| UPCA / UPCE                      |      |                            |                                            |
| Identical Codes                  | 2    | 1D_ID_CODESx               | false = Disabled<br>true = Enabled         |
| Grey Level Calibration           | 2    | 1D_GREY_LEVEL_CALIBRATIONx | false = Disabled<br>true = Enabled         |
| Code Orientation                 | 1    | 1D_CODE_ORIENTATIONx       | 0 = Horizontal<br>1 = Vertical<br>2 = Both |
| Advanced Box<br>Improvement      | 2    | 1D_ADV_BOX_IMPROVEMENTx    | false = Disabled<br>true = Enabled         |
| Subpixel Decoding<br>Improvement | 2    | 1D_SUBPIXEL_IMPROVEMENTx   | false = Disabled<br>true = Enabled         |
| Narrow Quiet Zone                | 2    | 1D_NARROW_MARGINSx         | false = Disabled<br>true = Enabled         |

| PARAMETER                 | TYPE | STRING              | DATA                |
|---------------------------|------|---------------------|---------------------|
| 1D CODE FILTER            |      |                     |                     |
| Wildcard                  | 3    | 1D_WILDCARD_CHARx   | Length: 1 character |
| Placeholder               | 3    | 1D_PLACEHOLDERx     | Length: 1 character |
| Min. Number of Characters | 0    | 1D_MIN_NUMBER_CHARx | Range 1 to 3116     |
| Max. Number of Characters | 0    | 1D_MAX_NUMBER_CHARx | Range 1 to 3116     |

| PARAMETER             | TYPE | STRING                 | DATA                        |
|-----------------------|------|------------------------|-----------------------------|
| Code Quality          | 1    | 1D_CODE_QUALITY_STx    | 0 = Overall                 |
| Standard <sup>2</sup> |      |                        | 1 = Decode                  |
|                       |      |                        | 2 = Contrast                |
|                       |      |                        | 3 = Modulation              |
|                       |      |                        | 4 = Decodability            |
|                       |      |                        | 5 = Minimum Edge Contrast   |
|                       |      |                        | 6 = Axial Non Uniformity    |
|                       |      |                        | 7 = Unused Error Correction |
|                       |      |                        | 9 = Minimum Reflectance     |
|                       |      |                        | 10 = Defects                |
|                       |      |                        | 11 = Fixed Pattern Damage   |
|                       |      |                        | 12 = Grid Non Uniformity    |
| Code Quality Index    | 1    | 1D_CODE_QUALITY_INDEXx | 0 = Any                     |
| Î                     |      |                        | 1 = Grade A                 |
|                       |      |                        | 2 = Grade B                 |
|                       |      |                        | 3 = Grade C                 |
|                       |      |                        | 4 = Grade D                 |

\_

 $<sup>^{2}</sup>$  Values depend on Code Type and Code Quality Standard. Not all parameters are valid for a given code.

### 4.2.3 Postal Codes

| PARAMETER        | TYPE | STRING                          | DATA                                                                        |
|------------------|------|---------------------------------|-----------------------------------------------------------------------------|
| Australia Post   |      |                                 |                                                                             |
| Identical Codes  | 2    | POSTAL_ID_CODESx                | false = Disabled<br>true = Enabled                                          |
| Image Mirroring  | 2    | POSTAL_IMAGE_MIRRORINGx         | false = Disabled<br>true = Enabled                                          |
| Code Orientation | 1    | POSTAL_CUSTOMER_FIELD_DECODINGx | 0 = N Decoding Table<br>1 = C Decoding Table<br>2 = Bars Value<br>(Decimal) |

| PARAMETER           | TYPE | STRING                  | DATA             |  |
|---------------------|------|-------------------------|------------------|--|
| Royal Mail 45 State |      |                         |                  |  |
| Identical Codes     | 2    | POSTAL_ID_CODESx        | false = Disabled |  |
|                     |      |                         | true = Enabled   |  |
| Image Mirroring     | 2    | POSTAL_IMAGE_MIRRORINGx | false = Disabled |  |
|                     |      |                         | true = Enabled   |  |

| PARAMETER       | TYPE | STRING                  | DATA                               |
|-----------------|------|-------------------------|------------------------------------|
| KIX Code        |      |                         |                                    |
| Identical Codes | 2    | POSTAL_ID_CODESx        | false = Disabled<br>true = Enabled |
| Image Mirroring | 2    | POSTAL_IMAGE_MIRRORINGx | false = Disabled<br>true = Enabled |

| PARAMETER       | TYPE | STRING                  | DATA                               |
|-----------------|------|-------------------------|------------------------------------|
| Japan Post      |      |                         |                                    |
| Identical Codes | 2    | POSTAL_ID_CODESx        | false = Disabled<br>true = Enabled |
| Image Mirroring | 2    | POSTAL_IMAGE_MIRRORINGx | false = Disabled<br>true = Enabled |

| PARAMETER       | TYPE | STRING                  | DATA             |
|-----------------|------|-------------------------|------------------|
| PLANET          |      |                         |                  |
| Identical Codes | 2    | POSTAL_ID_CODESx        | false = Disabled |
|                 |      |                         | true = Enabled   |
| Image Mirroring | 2    | POSTAL_IMAGE_MIRRORINGx | false = Disabled |
|                 |      |                         | true = Enabled   |

| PARAMETER       | TYPE | STRING                  | DATA                               |
|-----------------|------|-------------------------|------------------------------------|
| POSTNET         |      |                         |                                    |
| Identical Codes | 2    | POSTAL_ID_CODESx        | false = Disabled<br>true = Enabled |
| Image Mirroring | 2    | POSTAL_IMAGE_MIRRORINGx | false = Disabled<br>true = Enabled |

| PARAMETER  | TYPE | STRING            | DATA                               |
|------------|------|-------------------|------------------------------------|
| POSTNET BB | 2    | POSTAL_POSTNETBBx | false = Disabled<br>true = Enabled |

| PARAMETER        | TYPE | STRING                  | DATA                               |
|------------------|------|-------------------------|------------------------------------|
| Intelligent Mail |      |                         |                                    |
| Identical Codes  | 2    | POSTAL_ID_CODESx        | false = Disabled<br>true = Enabled |
| Image Mirroring  | 2    | POSTAL_IMAGE_MIRRORINGx | false = Disabled<br>true = Enabled |

| PARAMETER             | TYPE | STRING                  | DATA             |
|-----------------------|------|-------------------------|------------------|
| <b>Swedish Postal</b> |      |                         |                  |
| Identical Codes       | 2    | POSTAL_ID_CODESx        | false = Disabled |
|                       |      |                         | true = Enabled   |
| Image Mirroring       | 2    | POSTAL_IMAGE_MIRRORINGx | false = Disabled |
|                       |      |                         | true = Enabled   |

| PARAMETER                 | TYPE               | STRING                | DATA                |  |  |  |
|---------------------------|--------------------|-----------------------|---------------------|--|--|--|
| POSTAL CODE FILT          | POSTAL CODE FILTER |                       |                     |  |  |  |
| Wildcard                  | 3                  | POSTAL_WILDCARD_CHARx | Length: 1 character |  |  |  |
| Placeholder               | 3                  | POSTAL_PLACEHOLDERx   | Length: 1 character |  |  |  |
| Min. Number of Characters | 0                  | POSTAL_MIN_NUM_CHARX  | Range 1 to 3116     |  |  |  |
| Max. Number of Characters | 0                  | POSTAL_MAX_NUM_CHARx  | Range 1 to 3116     |  |  |  |

# **4.2.4** Outputs

| PARAMETER        | TYPE | STRING                 | DATA                                                                              |  |
|------------------|------|------------------------|-----------------------------------------------------------------------------------|--|
| OUTPUTS          |      |                        |                                                                                   |  |
| Active State     | 1    | LOCOUT_ACTIVE_STATE_x  | 0 = Active Closed<br>1 = Active Open                                              |  |
| Line Function    | 1    | LOCOUT_MODE_x          | 0 = General Purpose<br>2 = External III – Always On<br>3 = External III – Strobed |  |
| Number of Events | 0    | LOCOUT_NUM_OF_EVENTS_x | Range 1 to 255                                                                    |  |
| Line Type        | 1    | LOCOUT_LINE_TYPE_x     | 0 = NPN<br>1 = PNP<br>2 = Push-Pull                                               |  |

### 4.2.5 LEDs

| PARAMETER         | TYPE       | STRING              | DATA              |  |  |  |  |
|-------------------|------------|---------------------|-------------------|--|--|--|--|
| <b>GREEN SPOT</b> | GREEN SPOT |                     |                   |  |  |  |  |
| Active State      | 1          | OUT_ACTIVE_STATE_1  | 0 = Active Closed |  |  |  |  |
|                   |            |                     | 1 = Active Open   |  |  |  |  |
| Number of Events  | 0          | OUT_NUM_OF_EVENTS_1 | Range 1 to 255    |  |  |  |  |
| RED SPOT          |            |                     |                   |  |  |  |  |
| Active State      | 1          | OUT_ACTIVE_STATE_2  | 0 = Active Closed |  |  |  |  |
|                   |            |                     | 1 = Active Open   |  |  |  |  |
| Number of Events  | 0          | OUT_NUM_OF_EVENTS_2 | Range 1 to 255    |  |  |  |  |

## A ASCII TABLE

|            | CHARACTER CONVERSION TABLE |          |        |          |          |              |            |           |
|------------|----------------------------|----------|--------|----------|----------|--------------|------------|-----------|
| CHAR       | DEC                        | HEX      | CHAR   | DEC      | HEX      | CHAR         | DEC        | HEX       |
| NUL        | 0                          | 00       | *      | 42       | 2A       | U            | 85         | 55        |
| SOH        | 1                          | 01       | +      | 43       | 2B       | V            | 86         | 56        |
| STX        | 2                          | 02       | ,      | 44       | 2C       | W            | 87         | 57        |
| ETX        | 3                          | 03       | -      | 45<br>46 | 2D       | X            | 88         | 58<br>50  |
| EOT<br>ENQ | 4<br>5                     | 04<br>05 |        | 46<br>47 | 2E<br>2F | Y<br>Z       | 89<br>90   | 59<br>5A  |
| ACK        | 6                          | 06       | 0      | 47<br>48 | 30       | [            | 90         | 5B        |
| BEL        | 7                          | 07       | 1      | 49       | 30<br>31 | L<br>\       | 92         | 5C        |
| BS         | 8                          | 08       | 2      | 50       | 32       | ì            | 93         | 5D        |
| HT         | 9                          | 09       | 3      | 51       | 33       | ٧<br>1       | 94         | 5E        |
| LF         | 10                         | 0A       | 4      | 52       | 34       |              | 95         | 5F        |
| VT         | 11                         | 0B       | 5      | 53       | 35       | <del>、</del> | 96         | 60        |
| FF         | 12                         | 0C       | 6      | 54       | 36       | а            | 97         | 61        |
| CR         | 13                         | 0D       | 7      | 55       | 37       | b            | 98         | 62        |
| SO         | 14                         | 0E       | 8      | 56       | 38       | С            | 99         | 63        |
| SI         | 15                         | 0F       | 9      | 57       | 39       | d            | 100        | 64        |
| DLE        | 16                         | 10       | :      | 58       | 3A       | е            | 101        | 65        |
| DC1        | 17                         | 11       | ;      | 59       | 3B       | f            | 102        | 66        |
| DC2        | 18                         | 12       | <      | 60       | 3C       | g            | 103        | 67        |
| DC3<br>DC4 | 19<br>20                   | 13<br>14 | =      | 61<br>62 | 3D<br>3E | h<br>:       | 104<br>105 | 68<br>69  |
| NAK        | 20<br>21                   | 15       | ><br>? | 63       | 3E<br>3F | i<br>j       | 105        | 6A        |
| SYN        | 22                         | 16       | e<br>@ | 64       | 40       | k            | 100        | 6B        |
| ETB        | 23                         | 17       | A      | 65       | 41       |              | 107        | 6C        |
| CAN        | 24                         | 18       | В      | 66       | 42       | m            | 109        | 6D        |
| EM         | 25                         | 19       | Č      | 67       | 43       | n            | 110        | 6E        |
| SUB        | 26                         | 1A       | D      | 68       | 44       | 0            | 111        | 6F        |
| ESC        | 27                         | 1B       | E      | 69       | 45       | р            | 112        | 70        |
| FS         | 28                         | 1C       | F      | 70       | 46       | q<br>q       | 113        | 71        |
| GS         | 29                         | 1D       | G      | 71       | 47       | r            | 114        | 72        |
| RS         | 30                         | 1E       | Н      | 72       | 48       | S            | 115        | 73        |
| US         | 31                         | 1F       | I I    | 73       | 49       | t            | 116        | 74        |
| SPACE      | 32                         | 20       | J      | 74       | 4A       | u            | 117        | 75        |
| !          | 33                         | 21       | K      | 75<br>70 | 4B       | V            | 118        | <b>76</b> |
|            | 34                         | 22       | L      | 76       | 4C       | W            | 119        | 77<br>70  |
| #<br>\$    | 35<br>36                   | 23       | M      | 77<br>78 | 4D       | X            | 120        | 78<br>70  |
| \$<br>%    | 36<br>37                   | 24<br>25 | N<br>O | 78<br>79 | 4E<br>4F | y<br>z       | 121<br>122 | 79<br>7A  |
| %<br>&     | 38                         | 26       | P      | 80       | 4r<br>50 | <u> </u>     | 122        | 7 A<br>7B |
| '          | 39                         | 20<br>27 | Q      | 81       | 50<br>51 | <b> </b>     | 123        | 7C        |
| (          | 40                         | 28       | R      | 82       | 52       | }            | 125        | 7D        |
| )          | 41                         | 29       | S      | 83       | 53       | ~            | 126        | 7E        |
|            |                            |          | S<br>T | 84       | 54       | DEL          | 127        | 7F        |

#### **B DIRECT COMMANDS FROM HOST**

The following commands are **NOT** Host Mode Programming commands. They **do Not** require the Enter/Exit Host Mode commands and therefore **do Not** take place during a programming session. They are sent directly to the reader from the Host to perform their specific functions.

| Communication Channels |                      |  |  |  |
|------------------------|----------------------|--|--|--|
| Allowed                | Not Allowed          |  |  |  |
| Serial                 | Modbus TCP embedded  |  |  |  |
| Client TCP, port 1023  | Ethernet/IP embedded |  |  |  |
| HMS Fieldbus           |                      |  |  |  |
| Profinet-IO embedded   |                      |  |  |  |

#### ID-NET™ (MULTIDATA) SLAVE COMMANDS

The following command allows sending an "encapsulated" <u>command string</u> to a (Multidata) Slave #N through the Master (Multidata) device in an ID-NET™ reading system layout.

This command can be used to send <u>Reading Phase ON</u>, <u>Acquisition Trigger</u> and <u>Reading Phase OFF</u> strings (for One Shot and Phase Mode operating modes) to a Multidata Slave device in an ID-NET™ reading system layout.

The Matrix reader 'Send String To Slave Device #N' command must have the following format:

#### <ESC> ( <B0<sub>H</sub>> ADDR STRING ) <ESC>

Where:

ADDR: Device Address

• **STRING**: String To Send (Length: 1 to 32)

**ADDR** is a character indicating address of the device in an ID-NET™ Master/Slave Multidata reading system layout:

ADDR = <30<sub>H</sub>> + <Device Address> where:

**Device Address = 0:** Standalone device or Master Multidata ID-NET<sup>™</sup> device

**Device Address = 1 to 31:** Slave Multidata ID-NET<sup>™</sup> device **Device Address = 32:** ID-NET<sup>™</sup> broadcast address

This means:

**ADDR = <30<sub>H</sub>>**: Standalone device or Master Multidata ID-NET™ device

ADDR = <31<sub>H</sub>> to <4F<sub>H</sub>>: Slave Multidata ID-NET<sup>™</sup> device ADDR = <50<sub>H</sub>> ID-NET<sup>™</sup> broadcast address

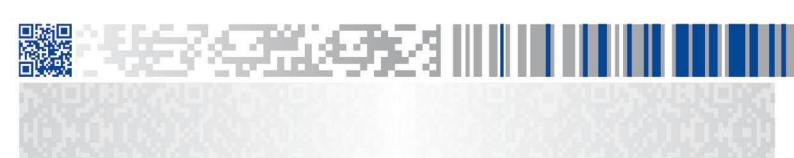

# **ODATALOGIC**

www.datalogic.com